## **Installer - Bug #26175**

# **The Foreman scenario configures EPEL by default**

02/27/2019 12:30 PM - Ewoud Kohl van Wijngaarden

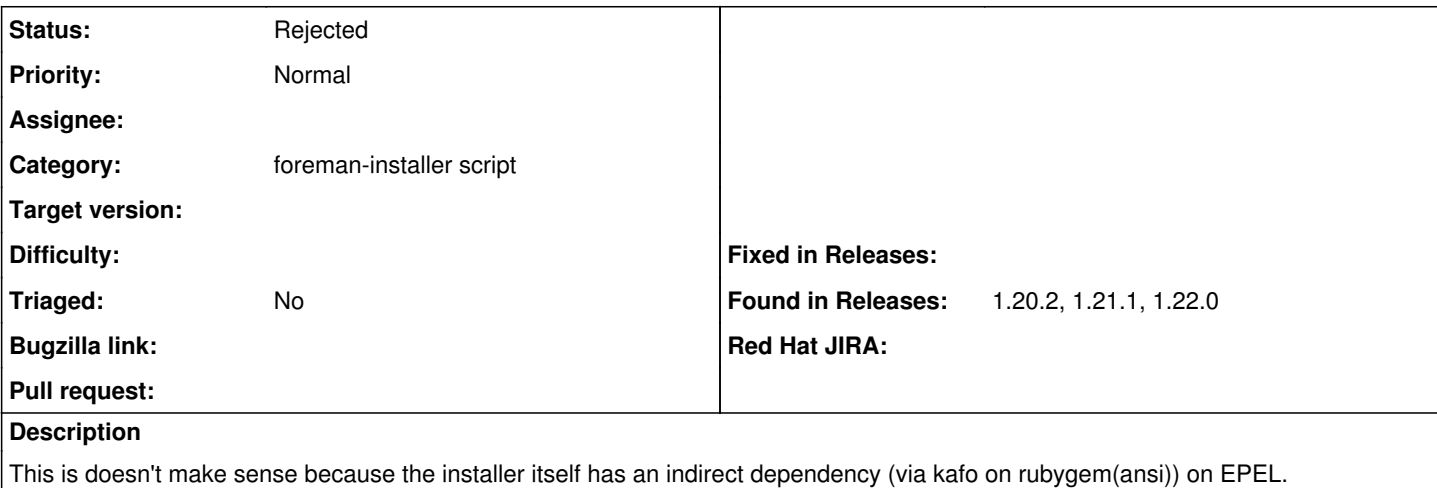

#### **History**

### **#1 - 02/27/2019 12:36 PM - Ewoud Kohl van Wijngaarden**

Turns out in 1.20 we set custom\_repo to true and later we explicitly set configure\_epel\_repo. This does mean we start to install the SCL repo package by default which may not be needed.

#### **#2 - 03/03/2019 02:12 PM - Ewoud Kohl van Wijngaarden**

*- Status changed from New to Rejected*

#### **#3 - 06/03/2019 11:46 AM - Tomer Brisker**

*- Target version deleted (1.22.0)*